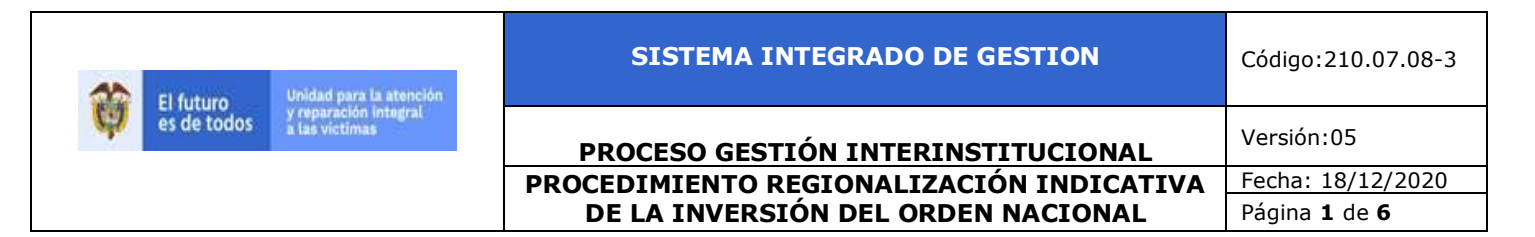

## **1. OBJETIVO**

Realizar la emisión del certificado de la regionalización indicativa, a partir de la información del presupuesto aprobado por el congreso de la república, el DNP y el ministerio de hacienda y crédito público, con el objetivo de certificar los programas orientados a la población víctima del desplazamiento forzado.

### **2. ALCANCE**

Este procedimiento inicia con el diseño de la metodología de regionalización indicativa y finaliza con la expedición de la certificación firmada por la Subdirección de Coordinación Técnica del SNARIV.

## **3. DEFINICIONES**

*Proyecto de inversión pública: Instrumento de planeación que comprende un conjunto de actividades técnicas, ambientales, sociales y económicas viables, financiadas*  con recursos públicos para resolver problemas o necesidades de la población. De acuerdo con lo establecido en el Decreto 2844 de 2010, artículo 5: "Los Proyectos de Inversión Pública contemplan actividades limitadas en el tiempo, que utilizan total o parcialmente recursos públicos, con el fin de crear, ampliar, mejorar o recuperar la capacidad de producción o de provisión de bienes o servicios por parte del Estado".

*Regionalización:* Es una aproximación sobre cómo las inversiones del Gobierno Nacional deben ser orientadas a los diferentes departamentos del país, teniendo en cuenta las dinámicas y las necesidades identificadas de la población víctima de cada territorio.

*SUIFP - Sistema Unificado de inversión y finanzas públicas:* Es un sistema de información que integra los procesos asociados a cada una de las fases del ciclo de la inversión pública, acompañando los proyectos de inversión desde su formulación hasta la entrega de los productos, articulándolos con los programas de gobierno y las políticas públicas.

*SPI - Sistema de Información de Seguimiento a Proyectos de Inversión Pública:*  Es un sistema creado por el Decreto 3286 de 2004, *que comprende un* conjunto integrado de procesos automatizados para evaluar la gestión y realizar el seguimiento de los proyectos de inversión pública.

**E-SIGNA - ARCADOC:** plataforma tecnológica en la cual se llevan los procesos seguimiento a la política pública de víctimas de las entidades del orden nacional y hace parte de la gestión documental de la Unidad para las víctimas.

# **4. CRITERIOS DE OPERACIÓN**

Es importante tener en cuenta que el proceso de regionalización indicativa de los recursos se realiza en el marco de la programación, ejecución y seguimiento del Presupuesto General de la

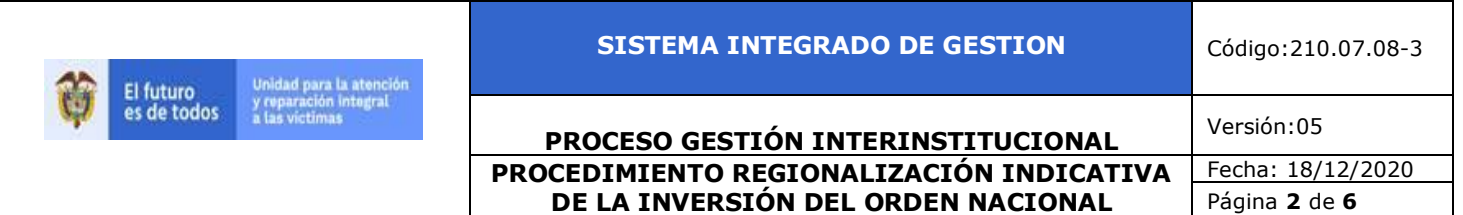

Nación mediante la formulación y el control técnico de los proyectos de inversión. Lo anterior significa que, en la etapa de programación, en la fase posterior a la elaboración del Plan Operativo Anual de Inversiones (POAI) y a la expedición de la Ley de Presupuesto, se debe certificar la regionalización1 del presupuesto asignado en la vigencia correspondiente. Esta es una información que el DNP tiene a disposición de la ciudadanía mediante herramientas como el Sistema de Seguimiento a Proyectos de Inversión (SPI).

En cualquiera de las etapas, estos ajustes serán objeto de control técnico por parte del DNP en un proceso adelantado en el Sistema Unificado de Inversiones y Finanzas Públicas (SUIFP).

Para el caso particular de la política de prevención, protección, atención, asistencia y reparación a víctimas, estos controles también cumplirán la labor de verificar que el proceso de regionalización esté articulado con la política y que responda a las necesidades de la población víctima en el territorio.

### **CRITERIOS PARA TENER EN CUENTA EN LOS PROCESOS DE REGIONALIZACIÓN DE PROYECTOS DE ATENCIÓN, ASISTENCIA Y REPARACIÓN A VÍCTIMAS:**

La regionalización de la inversión nacional no solo requiere conocimiento de los recursos que la nación destina a las regiones, sino además la definición de los criterios para establecer dicha distribución, respondiendo a un proceso de focalización acorde con la dinámica sectorial, con las necesidades particulares de la población víctima, con las características propias de dichos territorios y con el análisis de ubicación de la oferta en los esquemas expuestos en el capítulo anterior.

Cabe destacar que en el marco del decreto que adopta la estrategia de corresponsabilidad (Decreto 2460 de 2015), se prevé que con el objetivo de… garantizar la concurrencia, las entidades del orden nacional del SNARIV en la formulación de los proyectos de inversión pública tendrán en cuenta las necesidades de los municipios y distritos contenidas en el Tablero PAT, los procesos de retorno y reubicación, las reparaciones colectivas y los fallos de restitución de tierras.

Igualmente, se pueden tener en cuenta los siguientes criterios agrupados en 2 categorías de análisis, teniendo en cuenta el carácter de la información requerida para el proceso de focalización y posterior regionalización:

1. **Criterios primarios**: En esta categoría se agrupan todas las necesidades de atención prioritaria que se establecen mediante requerimientos judiciales, lineamientos de política y compromisos adquiridos por cada entidad.

2. **Criterios de diagnóstico**: En esta categoría se incluye toda la información conducente a establecer el nivel de capacidades y necesidades tanto del territorio como de su población, en términos de la política dirigida a víctimas del conflicto.

 $1$  La distribución indicativa se establece en el artículo 8 del Estatuto Orgánico del Presupuesto y el artículo 15 del Decreto 4730 de 2005.

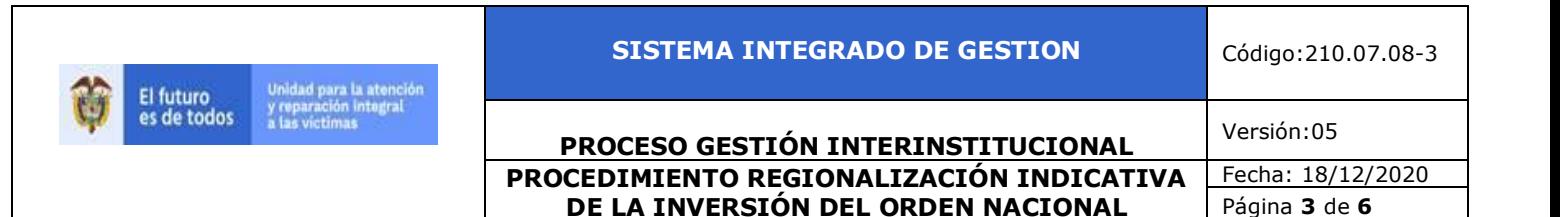

## **Criterios primarios**

#### 1. **Jurisprudencia de las Altas Cortes nacionales e internacionales:**

Establece la necesidad de ofrecer atención prioritaria y diferenciada —en la formulación y en la ejecución de la política pública— a grupos de población y territorios particulares que han sido focalizados en los pronunciamientos de las cortes y la jurisprudencia.

#### 2. **Lineamientos de política: Documentos CONPES.**

Los documentos CONPES —Consejo Nacional de Política Económica y Social— establecen lineamientos de política pública y de articulación sectorial que responden a problemáticas específicas consideradas estratégicas para el Gobierno nacional. Por lo anterior, tanto en la formulación de los proyectos que buscan atender a población víctima, como en los ejercicios de focalización de la oferta allí establecida deben tenerse en cuenta los documentos CONPES formulados en esta temática. Estos documentos pueden ser consultados en el siguiente enlace del portal web del Departamento Nacional de Planeación: <https://www.dnp.gov.co/CONPES/Paginas/conpes.aspx>

#### 3. **Compromisos adquiridos:**

Los compromisos establecidos en los espacios de trabajo con las instituciones del orden nacional y territorial y con la población que sean primordiales en los ejercicios de focalización. Criterios de diagnóstico

### **CERTIFICACIÓN DE LA REGIONALIZACIÓN INDICATIVA DE PROYECTOS DE INVERSIÓN:**

Conforme a lo estipulado en el decreto de liquidación del presupuesto vigente, las entidades nacionales del SNARIV bajo la coordinación de la Unidad para las Víctimas deben adelantar la regionalización indicativa de sus proyectos de inversión para la siguiente vigencia. Para llevar a cabo este proceso, las entidades nacionales cuentan con el sistema de seguimiento ARCADOC, mediante el cual la Unidad para las Víctimas certifica la regionalización de sus proyectos de inversión orientados a la política pública de atención, asistencia y reparación integral a las víctimas. Para contar con dicha certificación, las entidades nacionales deben surtir el siguiente proceso:

1. Al ingresar al sistema cada entidad debe seleccionar en la opción "Tramite" el numeral 4.1 Certificación de la Regionalización Indicativa; allí en el panel de "Mis expedientes activos" encontrará un expediente que le permitirá subir la información de sus proyectos de inversión. En la sección "General" del expediente podrá cargar información del proyecto como el código BPIN, nombre, objetivo, presupuesto total, entre otros; y en la sección de "Documentos" podrá descargar el manual de usuario que lo guiará de manera detallada por todo el proceso de cargue de la información, así como la herramienta de regionalización.

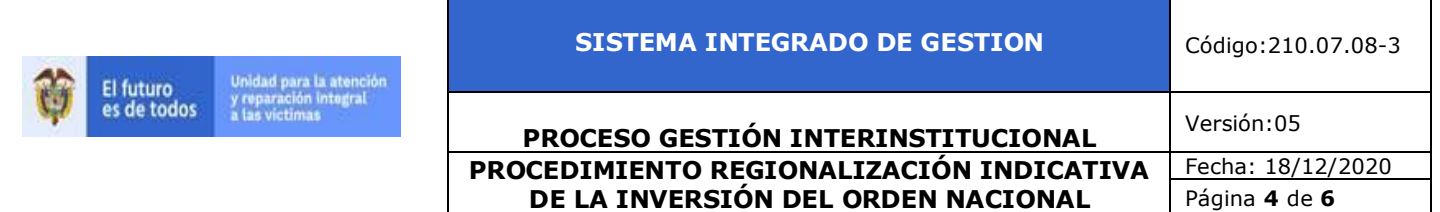

2. Una vez diligenciada la información general del proyecto, la entidad podrá incluir la información a nivel departamental o municipal según sea el caso, de aquellos proyectos que sean regionalizables.

3. Luego de cargar toda la información del proyecto, la entidad deberá presionar el botón "Guardar" el cual aparecerá habilitado en la parte inferior izquierda de la ventana.

4. Una vez diligenciada la información de todos los proyectos de inversión de la entidad, se debe presionar el botón "ENVIAR PARA REVISION DE LA UNIDAD" con el cual concluye el procedimiento y el expediente es enviado a la Unidad para las Víctimas para su revisión, retroalimentación, aprobación y posterior certificación.

El módulo de regionalización en el sistema de seguimiento estará habilitado hasta el 20 de enero de cada vigencia. Sin embargo, para poder completar el proceso de revisión y certificación por parte de la Unidad, las entidades deben cargar y enviar la información a través del sistema como mínimo 5 días hábiles antes de esta fecha.

Es importante mencionar que la certificación a nivel municipal y departamental debe ser consistente con la información regionalizada a nivel departamental en el proyecto de inversión, registrada en el Banco de Proyectos del DNP y que implica su proceso por el SUIFP. Por lo tanto, la información que se ingrese de manera definitiva al sistema de seguimiento eSigna debe contemplar todos los ajustes solicitados por el DNP.

En la regionalización también se debe tener en cuenta el decreto de liquidación del presupuesto general de la Nación de cada vigencia fiscal y las circulares expedidas por el Departamento Nacional de Planeación y la Unidad para la Atención a Víctimas relacionadas con el tema de presupuesto de inversión y regionalización.

La Normatividad requerida para el desarrollo de las actividades citas en el presente procedimiento se encuentra definida en el Normograma de la Unidad, disponible para consulta en la página web.

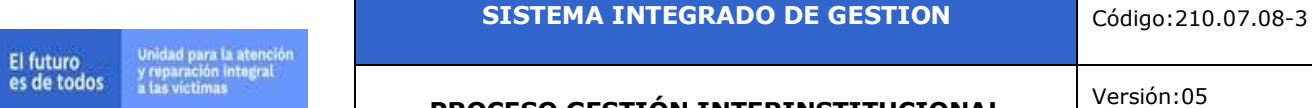

**PROCESO GESTIÓN INTERINSTITUCIONAL** Versión:05 **PROCEDIMIENTO REGIONALIZACIÓN INDICATIVA DE LA INVERSIÓN DEL ORDEN NACIONAL**

Fecha: 18/12/2020 Página **5** de **6**

# **5. DESCRIPCION DE ACTIVIDADES**

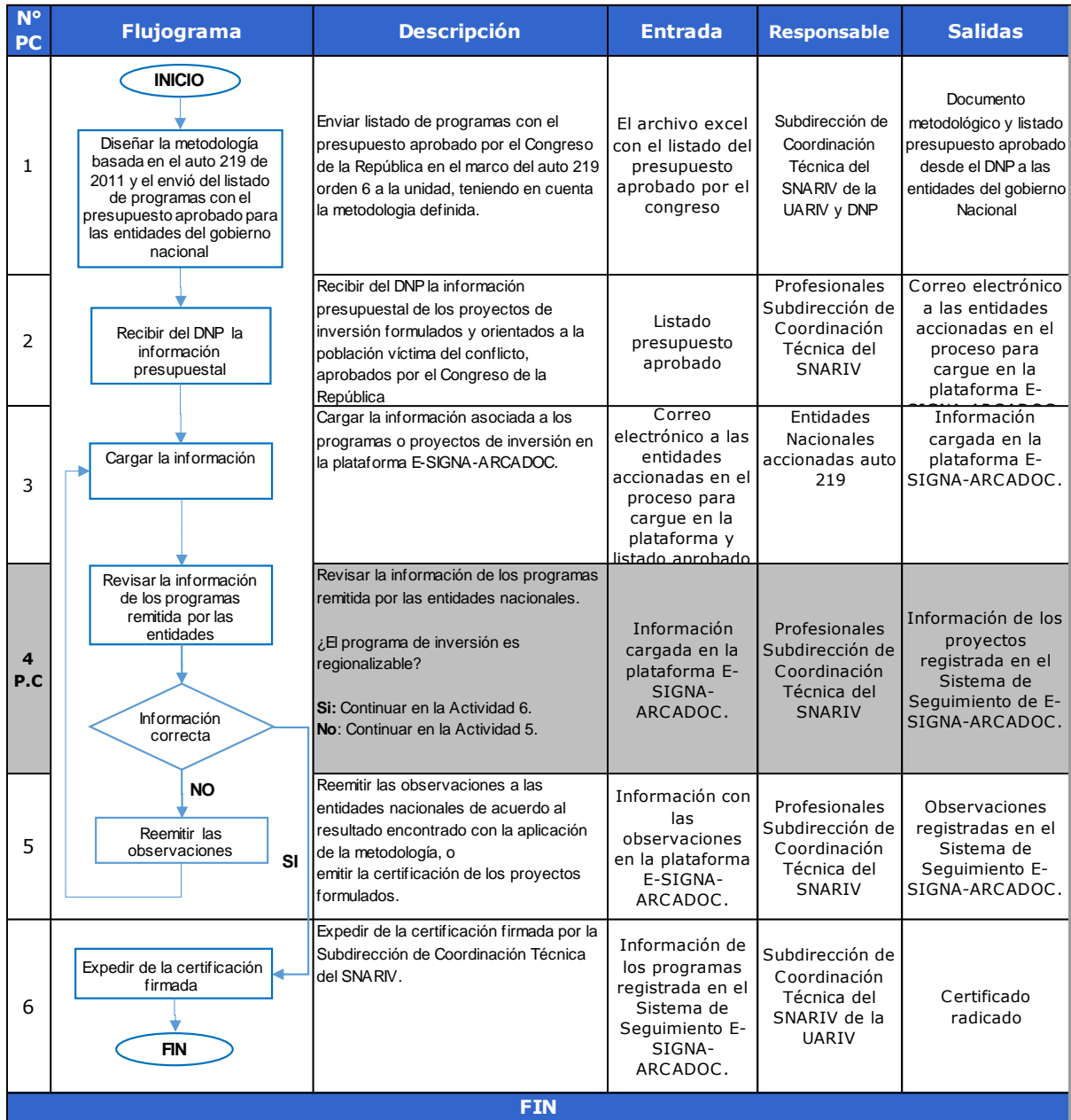

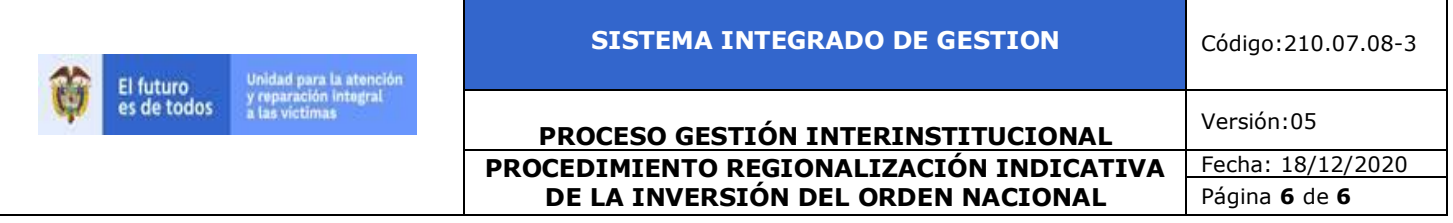

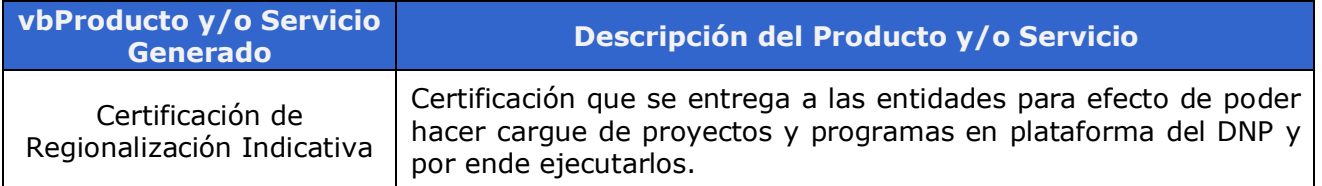

## **6. ANEXOS**

• Metodología regionalización indicativa de la inversión nacional orientada a víctimas.

# **7. CONTROL DE CAMBIOS**

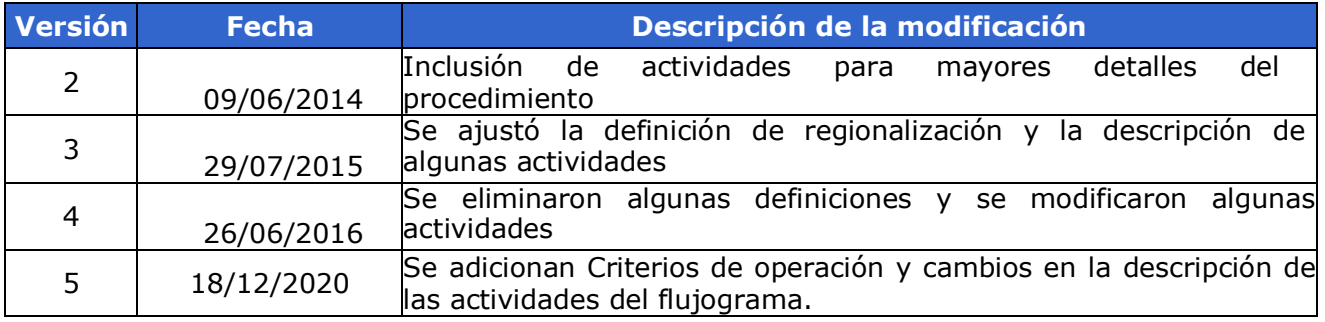